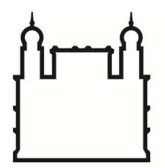

Ministério da Saúde

**FIOCRUZ Fundação Oswaldo Cruz** 

## **PASSO A PASSO - APOSENTADORIA**

(Fluxo dos SRH's para o Secap)

**1.** Os processos de aposentadorias, das unidades descentralizadas, deverão ser abertos pelo Serviço de Recursos Humanos da unidade de lotação do servidor e posteriormente enviados ao Serviço de Aposentadorias e Pensões – Secap/Cogepe, **já devidamente instruídos** com a documentação necessária à aposentadoria, de acordo com as orientações **POP-DARH – Conceder Aposentadorias,** resumidas a seguir.

**2.** Todos os formulários deverão ser preenchidos por meio eletrônico, datados e assinados.

**3.** Toda documentação deverá ser anexada ao processo de aposentadoria, conforme item 5. Novo item

**4.** Os processos de aposentadorias por invalidez permanente são encaminhados do Serviço Social do Nust/Cogepe diretamente aos SRH's. Neste caso, a documentação já anexada ao processo pela Junta Médica Oficial e pelo Nust **NÃO** deverá ser retirada e os demais documentos deverão ser anexados após a documentação que já estiver nos autos, na ordem elencada no item 5.

## **5.** Documentos **que deverão ser anexados ao processo de aposentadoria, respeitando a ordem a seguir:**

Formulário de requerimento de aposentadoria (se voluntária);

Link do Formulário:

http://www.direh.fiocruz.br/manual/novo\_manual/novos\_formularios/requerimento\_aposentadoria.pdf

Formulário de ciência de aposentadoria (se invalidez ou compulsória); Link do Formulário:

http://www.direh.fiocruz.br/manual/novo\_manual/novos\_formularios/requerimento\_aposentadoria.pdf

- Cópias autenticadas pelo Nust ou pelo SRH dos laudos das licenças médicas dos 2 (dois) anos anteriores à indicação da aposentadoria (**APENAS** no caso de aposentadoria por invalidez – deverão estar em conformidade com as informações lançadas no Siape/Siapecad);
- Declaração de Bens, com a informação "Anexada Declaração de IRRF" **ou** "Anexada Autorização de Acesso à Declaração Anual do Imposto de Renda"; Link do Formulário:

http://www.direh.fiocruz.br/manual/novo\_manual/novos\_formularios/declaracao\_bens.pdf

- Declaração de IRRF do último exercício, com recibo de envio envelopada, lacrada e identificada (Identificação: Nome do servidor/Conteúdo/Ano do documento/Data/Assinatura do servidor) **ou** Autorização de Acesso à Declaração Anual do Imposto de Renda;
- Declaração de Acúmulo de Cargos; Link do Formulário: http://www.direh.fiocruz.br/manual/novo\_manual/novos\_formularios/declaracao\_acumulacao.pdf
- Certidão **ORIGINAL** de Tempo de Contribuição anterior à Fiocruz (se possuir o referido tempo);
- Certidão **ORIGINAL** de Tempo de Serviço Insalubre (se possuir o referido tempo);

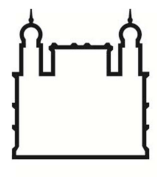

Ministério da Saúde

**FIOCRUZ Fundação Oswaldo Cruz** 

- 
- Declaração de Uso Exclusivo de Tempo de Contribuição (se possuir tempo anterior à Fiocruz e/ou tempo de serviço insalubre);
	- Link do Formulário:

http://www.direh.fiocruz.br/manual/novo\_manual/novos\_formularios/declaracao\_tempo\_servico.pdf

- Identidade (cópia autenticada em cartório ou pelo SRH);
- CPF (cópia autenticada em cartório ou pelo SRH);
- Certidão de Nascimento, se solteiro (cópia autenticada em cartório ou pelo SRH);
- Certidão de Casamento, se casado (cópia autenticada em cartório ou pelo SRH);
- Certidão de Casamento com averbações, se divorciado ou desquitado (cópia autenticada em cartório ou pelo SRH);
- Comprovante de Residência (cópia autenticada em cartório ou pelo SRH);
- Termo de Opção do Plano de Carreiras Fiocruz (cópia autenticada pelo SRH).

**6. Pasta Funcional** (que deverá conter toda a documentação pertinente ao servidor e ser enviada ao Secap, sendo imprescindível para a concessão da aposentadoria os documentos relacionados a seguir):

- Termo de Opção **ORIGINAL** do Plano de Carreiras Fiocruz;
- Processo de Retribuição por Titulação ou Gratificação por Qualificação **ORIGINAL** referente ao adicional recebido pelo servidor (se receber a vantagem no contracheque);
- Processo de Incorporação de Função **ORIGINAL** Quintos/Décimos/VPNI Art. 62 da Lei n.º 8.112/1990 (se receber a vantagem no contracheque);
- Processo de Abono de Permanência **ORIGINAL** (se receber a vantagem no contracheque);
- Processo de Licença Prêmio por Assiduidade **ORIGINAL** (se possuir);
- Processo de Concessão de Tempo de Serviço Insalubre **ORIGINAL** (se possuir o referido tempo);
- Documentação **ORIGINAL** referente a todos os afastamentos do servidor, desde o seu ingresso.
- **7. Inclusão das informações no Siape/Siapecad:**
- PCA Histórico;
- Licenças e Afastamentos (todos os tipos);
- Funções exercidas;
- Tempo de contribuição anterior à Fiocruz;
- Tempo de serviço insalubre;
- Adicional de tempo de serviço Anuênio;
- Licença prêmio por assiduidade;
- Outros dados cabíveis de inclusão no Siape/Siapecad.

**Em caso de dúvidas referentes à inclusão dessas informações no Siape/Siapecad, deve-se entrar em contato com o Serviço de Cadastro de Ativos – Secat/Cogepe.** 

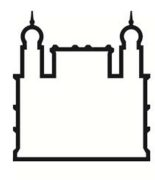

**FIOCRUZ** 

**Fundação Oswaldo Cruz** 

## **8. Observações Gerais:**

- Toda a documentação relacionada neste documento deverá ser encaminhada ao SECAP **ao mesmo tempo**, respeitando as orientações e esclarecimentos de cada item.
- O processo de aposentadoria deverá ser encaminhado ao Secap **APENAS** quando estiver instruído com **TODA** a documentação necessária.
- Em caso de extravio de processos de Retribuição por Titulação, Gratificação por Qualificação e Incorporação de Função (Quintos/Décimos), devem ser adotados os seguintes procedimentos:
	- o Fazer uma busca no Sistema de Informação do SGA Web e, caso verifique a localização do processo, requerer o seu envio;
	- o Caso o processo não seja localizado no SGA Web, a equipe do SRH deve entrar em contato a Seção de Protocolo/Dirad (Telefones: (21) 3836-2005 / 3836-2151 / 3836-2153. E-mail: protocolodirad@fiocruz.br) e solicitar que eles façam uma busca mais apurada;
	- o Se ainda assim o processo não for localizado, deve-se entrar em contato com a equipe da Seção de Arquivo e Microfilmagem/Dirad (Telefone: (21) 3882-9177. E-mail: arquivodirad@fiocruz.br), a fim de verificar se ele encontra-se arquivado;
	- o Esgotadas todas as formas de busca do processo extraviado, o SRG deve providenciar a abertura de um novo.

## **9. Contatos do Serviço de Aposentadorias e Pensões (Secap/Cogepe):**

- Telefones: (21) 3836-2104 ou 3836-2216
- Localização: Av. Brasil, n.º 4.365 Pavilhão Quinino Sala 205 Manguinhos Rio de Janeiro – RJ – CEP: 21040-900
- E-mail: secap@fiocruz.br